## **DAFTAR PUSTAKA**

- [1] M. Suzana, Jemakmun dan Suyanto, "Analisis dan Perancangan Data Warehouse RSUD Palembang Bari," *Jurnal Ilmiah Teknik Informatika Ilmu Komputer,* November.
- [2] N. Adista, Taufik dan Purbandini, "Rancang Bangun Data Warehouse Untuk Pembuatan Laporan dan Analisis pada Data Kunjungan Pasien Berbasi Online Analytical (OLAP)," *Journal of Information Systems Engineering and Business Intellegence,* 2017.
- [3] Y. L. Prihartanto, "Sistem Informasi Manajemen Agenda Pada Badan Pelayanan Perajinan Terpadu Kabupaten Karanganyar," *Journal Speed - Sentra Penelitian Engineering dan Edukasi,* p. 3, 2011.
- [4] Turban, Efrain dan L. Volonino, Information Technology for Management, Asia: 7th Edition John Willey & Sons, 2010.
- [5] Carlo dan Vercellis, Business Intellegence : Data mining and optimization for decision making, United Kingdom: John Wiley and Sons Ltd, 2009.
- [6] Connolly, T.M., Begg dan C. E., Database System : A Practical Approach to Design, Implementation, and Management, Boston: Addision Wesley, 2010.
- [7] H. William, Building The Data Warehouse, Indianapolis: Wiley Publishing, 2005.
- [8] O'Brien dan James, "Pengantar Sistem Informasi Perspektif Bisnis dan Manajerial," Jakarta, Salemba Empat, 2005, p. 38.
- [9] E. Prasetyo, L. E. Nugroho dan M. N. Aji, "Perancangan Data Warehouse Sistem Informasi Eksekutif untuk Data Akademik Program Studi," *JNTETI,*  vol. 1, p. 3, 2012.
- [10] Taylor & Francis Group, Building and Maintaining a Data Warehouse, Florida: CRC Press, 2008.
- [11] D. Edi dan BetshaniStevalin, "Analisis Data dengan Menggunakan Entity Relationship Diagram (ERD) dan Model Konseptual Data Warehouse.," *Informatika,* vol. 5, pp. 75-85, 2009.
- [12] Juman dan K. K, "http://kundang.weblog.esaunggul.ac.id/2013/09/17/jenisjenis-business-intelligence/," 8 April 2018. [Online].
- [13] Supriyatna, "Sistem Analisis Data Mahasiswa Menggunakan Aplikasi Online Analytical Processing (OLAP) Data Warehouse.," *Jurnal Pilar Nusa Mandiri,* vol. 12, pp. 62-71, 2016.
- [14] Bakhtiar, Wijaya dan Cahyono, "Pengembangan Sistem Analisis Akademis Menggunakan OLAP dan Data Clustering Studi Kasus : Akademik Uniuversitas Maret Surakarata," vol. 4, pp. 1-11, 2015.
- [15] Prasetyo, E. Nugroho dan A. Nurtiantara, "Perancangan Data Warehouse Sistem Informasi Eksekutif untuk Data Akademik Program Studi.," *Jurnal Nasional Teknik Elektro dan Teknologi Informasi UGM,* vol. 3, pp. 13-20, 2012.
- [16] Fadilah, Umi, W. Winarno, W. Amborowati dan Armadyah, "Perancangan Data Warehouse Akademik STMIK Kadiri," vol. 11, 2016.
- [17] Darudiato, "Perancangan Data Warehouse Penjualan untuk Mendukung Kebutuhan Informasi Eksekutif Cemerlang Skin Care.," *SemnasIF,* pp. 350- 359, 2010.
- [18] Perkasa dan Shanda, "Implementasi ETL (Extract, Transform, Load) pada Perancangan Sistem Data Warehouse Universitas Widyatama," 2016.
- [19] Rosiyadi, "Analisis dan Perancangan Data Warehouse Sebagai Alat Untuk Monitoring Jalannya Proses Bisnis (Studi Kasus : Rumah Sakit Umum Daerah Al-Ihasan Jawa Barat)," pp. 71-79, 2017.
- [20] "Tableau," 18 Maret 2019. [Online]. Available: https://www.tableau.com/products 18-03-19.
- [21] M. Silviana, R. Akbar dan R. Tifani, "Penerapan Dashboard System Di Perpustakaan Universitas Andalas Menggunakan Tableau Public," *Seminar Nasional Sains dan Teknologi 2017,* 2017.
- [22] R. Akbar, F. A. Deliyus, F. Adeliana dan Z. Olviana, "Implementasi Bussiness Intellegence Pada Analisis Peningkatan Sarana Perairan Kota

Padang Tahun 2013 -2015 Menggunakan Aplikasi Tableau," *KOPERTIP : Jurnal Ilmiah Manajemen Informatika dan Komputer,* vol. 1, 2017.

- [23] "TableauPrep," Tableau, 18 Maret 2019. [Online]. Available: https://www.tableau.com/products/prep.
- [24] "Tech Target Network," 8 April 2018. [Online]. Available: https://searchdatamanagement.techtarget.com/definition/OLAP-cube.
- [25] "Tableau Desktop," Tableau, 18 maret 2019. [Online]. Available: https://www.tableau.com/products/desktop.
- [26] Y. N. Chendra, "Perancangan Data Warehouse Untuk Toko Alat Tulis Kantor(Studi Kasus TB Media)," *Jurnal Teknik Informatika Maranatha,*  2016.

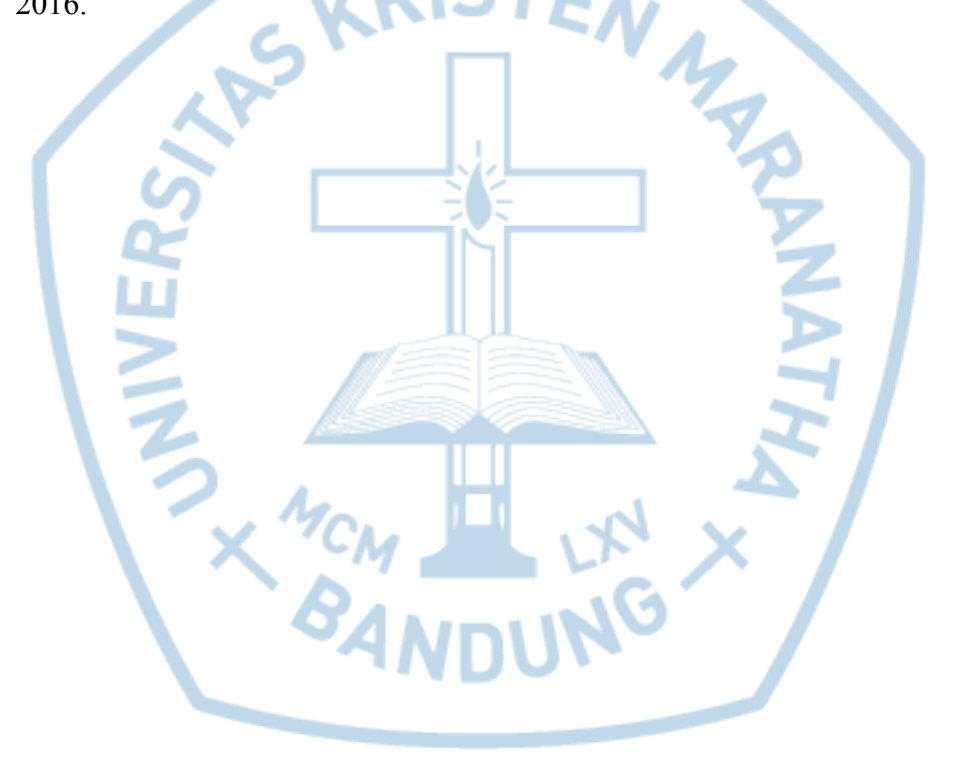